# **Application Notes – NetLink**

#### **Fernsteuerung von Rohde&Schwarz Sendern**

NetLink ermöglicht eine dienstorientierte, standardisierte Fernbedienung und Überwachung der Broadcasting-Betriebstechnik mit den Zielen

- 1. Visualisierung:
	- global
	- detailliert
- 2. Protokollierung:
	- Verfügbarkeit
	- Fehlerstatistik
	- Änderungen
- 3. Information:
	- ereignisgetriebene Reaktion im Fehlerfall.

Derzeit existiert NetLink für die Senderfamilien NX7000 / NX6000 sowie NH500 / NM500 / NV5000, auf Anfrage auch für die FM-Sender. Ein NetLink ist in der Lage, eine Sendeanlage eines beliebigen Reservekonzeptes zu steuern oder zwei Sender in einem Gestell. Bei einem "N+1"–System genügt ebenfalls ein NetLink für die gesamte Sendeanlage, die Kommunikation findet dann hauptsächlich mit dem zentralen Bediengerät GB700 statt.

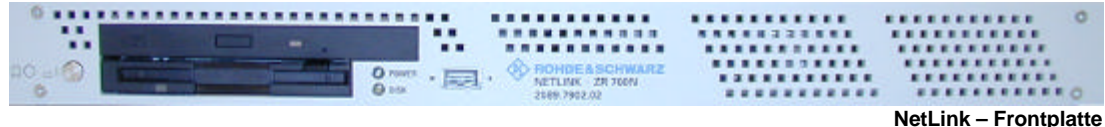

#### **Anschlüsse**

NetLink verfügt über drei serielle Schnittstellen. Je nach Konfiguration wird der Sender 1 an COM1, Sender 2 an COM2, sowie das optionale Modem an COM3 angeschlossen. Weiterhin existiert ein 10/100 MBit LAN-Anschluss (RJ45) für den Anschluss an ein Netzwerk. Anschlussmöglichkeiten für Monitor (VGA) und Maus/Tastatur (PS/2) sind vorhanden.

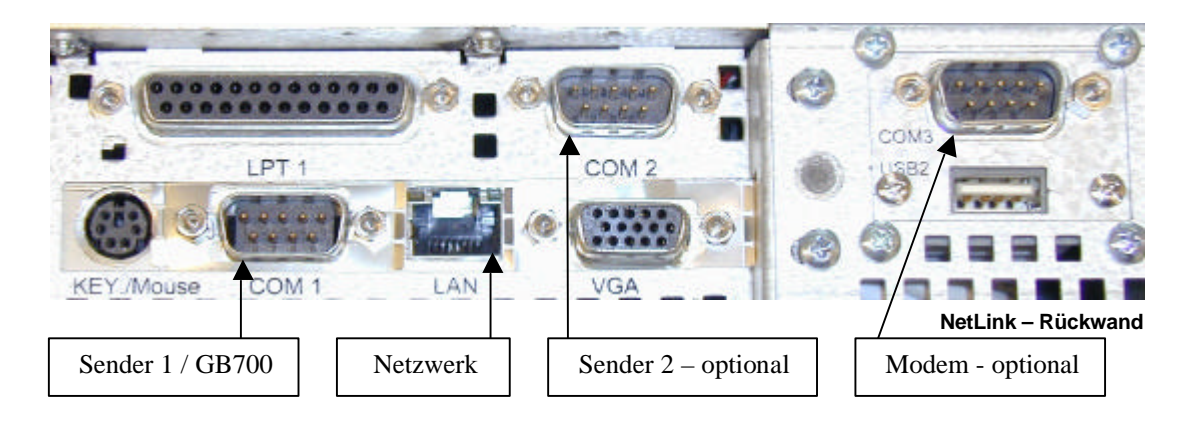

### **Webserver**

Ein einfacher Browser genügt, um den Sender vollständig steuern und überwachen zu können. Die Bedienung erfolgt analog der Gewohnten am Frontpanel des Senders. Je nach Rechtevergabe erhält ein Nutzer Zugriff auf den Sender. Folgende Gruppen existieren:

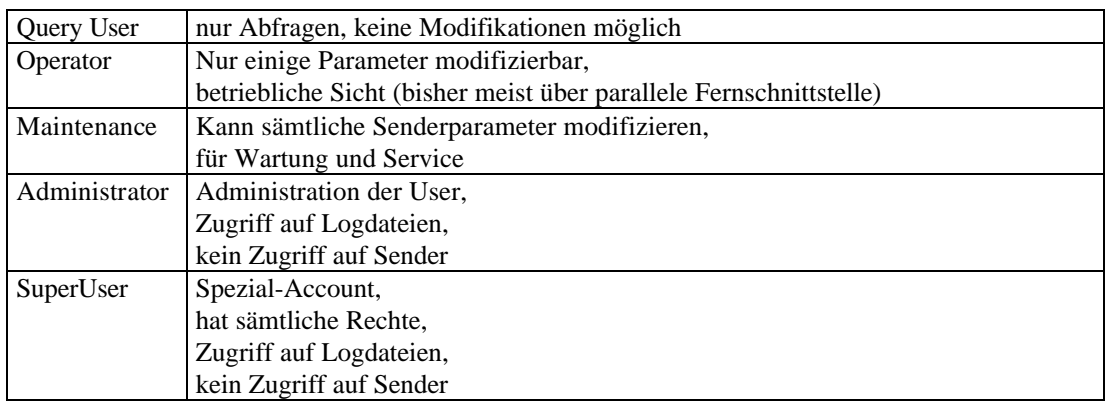

SuperUser und Administratoren können nur den Webserver administrieren, dass heißt sie dürfen Accounts anlegen, modifizieren, sperren oder löschen. Sie erhalten jedoch keinen direkten Zugriff auf die Sendeanlage.

Alle Vorgänge können in einem Logbuch aufgezeichnet werden. SuperUser und Administratoren haben die Möglichkeit, Einstellungen des Logbuchs zu ändern sowie es anzuzeigen. Verschiedene Suchmöglichkeiten helfen bei der Fehlereingrenzung.

# **Messaging**

Mit dem Webserver allein ist es nicht möglich, dass der Sender bei einer Störung proaktiv informiert. Die Messaging-Komponente bietet einen unabhängigen Rückkanal und ist in der Lage eine SMS oder eine E-Mail an das Servicepersonal zu senden. Lediglich die E-Mail-Adresse bzw. die Telefonnummer des Empfängers muss bekannt sein. Tritt ein Fehler an der Sendeanlage auf wird eine Nachricht verschickt, die alle nötigen Informationen wie Stationsname, Zeitpunkt und die Fehlermeldung enthält.

### **SNMP-Agent**

Sämtliche spezifischen Eigenschaften des Senders sind in einer sogenannten Management Information Base (MIB) nachgebildet. Dies ist eine baumartige Struktur, die mittels eines Agenten über das Protokoll SNMP zugänglich wird, so dass Werte gelesen oder geschrieben werden können. Es existieren derzeit 3 Versionen von SNMP, die alle von NetLink unterstützt werden. Die Version 3 bietet ein Benutzermanagement sowie die verschlüsselte Datenübertragung.

NetLink integriert sich nahtlos in Netzwerk-Managementwerkzeuge wie HP OpenView. In der Zentrale sitzt Bedienpersonal, das nur in beschränktem Maße mit der Sendertechnik vertraut ist, weshalb dort eine grobe Darstellung ausreicht.

SNMP arbeitet in zwei Richtungen. Einerseits kann man das entfernte System (NetLink) abfragen und verändern (per GET und SET), andererseits existieren sogenannte Traps. Im Fehlerfall wird ein Trap selbständig in die Zentrale gesendet und dort entsprechend dargestellt. Das Personal kann sich per Browser vorab informieren, und das Serviceteam alarmieren. Das Servicepersonal greift dann seinerseits ebenfalls per Browser (mit größeren Rechten) auf NetLink zu und hat über sämtliche Parameter, Logbücher etc. des Senders Kontrolle.

## **Anwendungsfall Netzwerk**

NetLink kann ohne großen Aufwand in das Firmennetz (LAN/WAN) integriert werden. Lediglich die Netzwerkeinstellungen wie IP-Adresse müssen angepasst werden. Dadurch kann man auf einfache und funktionelle Art Webbrowser, SNMP und Alarmierung per E-Mail verwenden. NetLink unterstützt sowohl 10 MBit als auch 100 MBit Netzwerke.

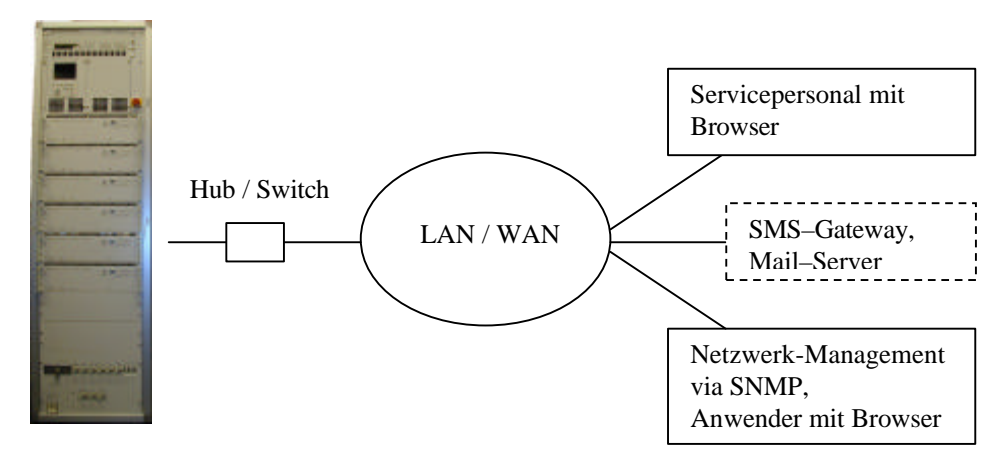

Jeder Anwender kann entsprechend seiner Berechtigung auf den Sender zugreifen. Die Netzwerk-Managementzentrale erhalten zusätzlich, selbständig per Trap Informationen über aufgetretene Fehler. Per E-Mail / SMS können Benachrichtigungen auch an weitere Ziele gesendet werden.

# **Anwendungsfall Modem**

Wenn die Sendestation nicht über einen LAN-Anschluss, aber über einen normalen Telefonanschluss verfügt, bietet sich die Option Modem an. Die Kommunikation läuft hier, transparent für den Anwender, über die Telefonleitung. Das bedeutet, man kann weiterhin mit dem Browser auf den Sender zugreifen. Art und Geschwindigkeit der Übertragung hängt von der Beschaffenheit des jeweiligen Telefonnetzes ab.

Ist kein stationäres Telefonnetz verfügbar, lässt sich auch ein GSM-Modem verwenden. Damit ist dann eine größtmögliche Ortsunabhängigkeit gewährleistet.

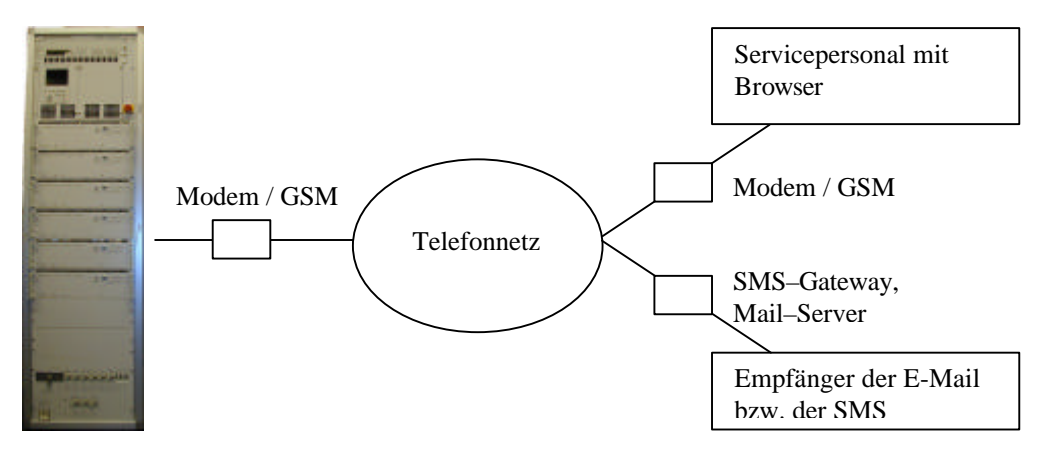

Auch mit einem Modem ist es möglich, wie gewohnt auf den Sender zuzugreifen. Der Benutzer wählt die entsprechende Telefonnummer und meldet sich an. Es ist auch möglich, dass NetLink zurückruft bzw. eine andere, einzugebende Nummer wählt.

Wenn ein Problem am Sender auftritt, wählt NetLink selbständig die Nummer des Providers und sendet eine SMS oder eine E-Mail an die vorher konfigurierte Telefonnummer / Adresse.

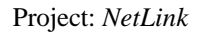

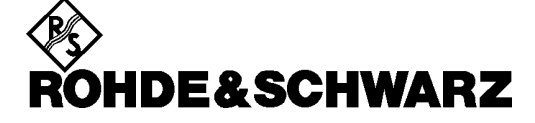

# **NetLink – Fernsteuerung von R&S Sendetechnik**

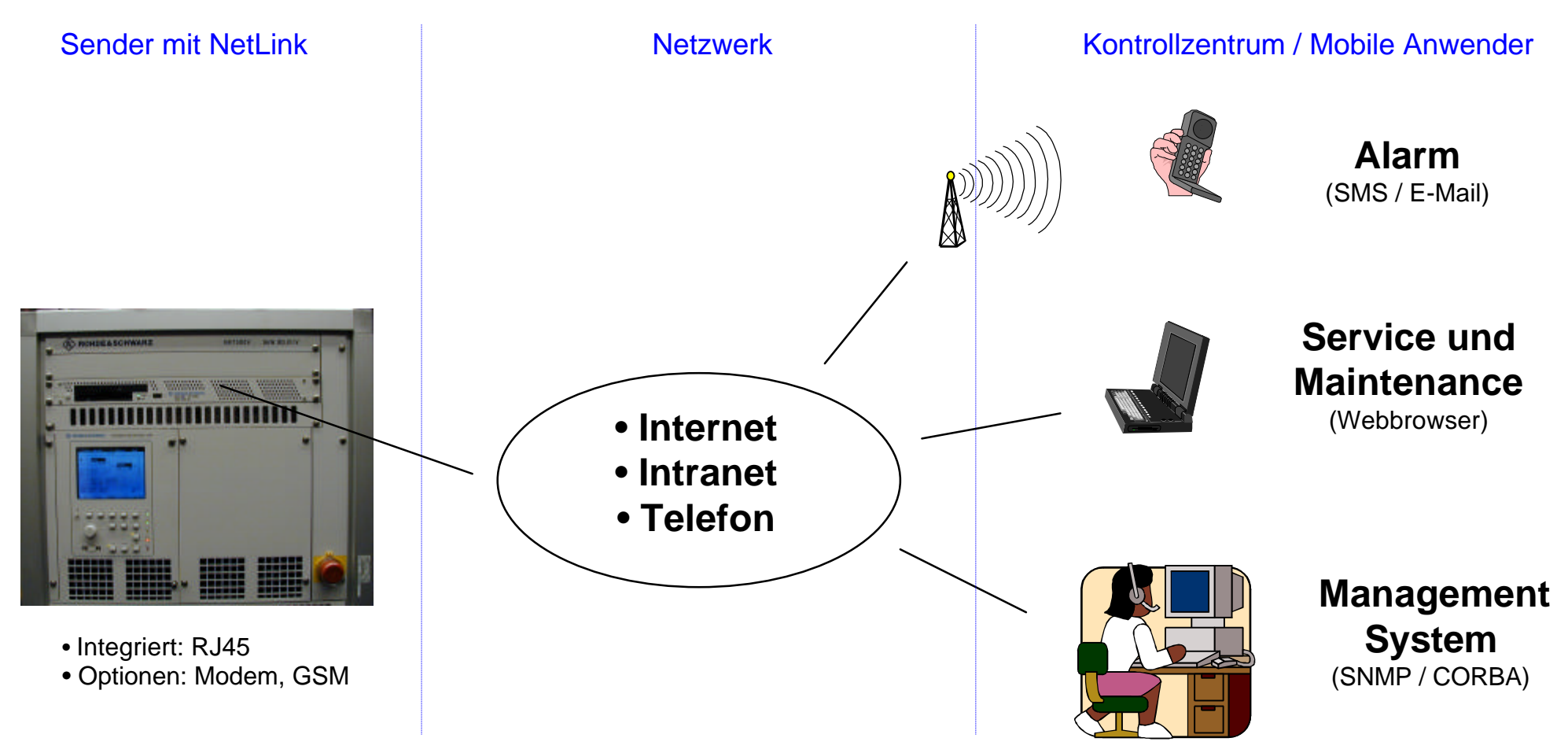